### **--------------------------------------. LA PROGRAMMAZIONE DEL MAC**

M A <sup>N</sup>

# **VIP Basie 1.5**

*Ogni tanto ci risentiamo in questa rubrica, che ha una cadenza tanto irregolare quanto imprevedibile. Indubbie esigenze di spazio su queste pagine hanno limitato l'apparizione di questa rubrica, ma i messaggi che trovo più che saltuariamente nella mailbox di MC-link mi danno, qualche volta, la spinta per scrivere qualche parola su questo argomento*

#### *di Raffaello De Masi*

Oggi di programmare con linguaggi si parla ben poco; dieci anni fa riviste, nate e morte come un'araba fenice, prosperavano pubblicando listatoni in Basic, o al massimo in Pascal, e ognuno, per saper masticare un poco di Basic dell'Apple Il o magari dello Spectrum amava definirsi programmatore. In effetti imparare un linguaggio era, sotto certi aspetti, una scelta obbligata; pacchetti pronti, in giro, ce n'erano ben pochi, e per realizzarsene uno della propria misura significava, nolente o volente, imparare un idioma.

Tutte le macchine erano fornite del loro bravo linguaggio, che generalmente era il sempiterno Basic; talora, come con le macchine HP, era addirittura su ROM, a dimostrazione che senza di esso si poteva fare ben poco. Poi, piano piano, questa smania dei linguaggi e dei programmatori della domenica è tramontata, con relativa riduzione dei pacchetti in circolazione. Ancora, l'entrata prepotente sul mercato dei C ha fatto piazza pulita di quasi tutto quel che rimaneva. Oggi sopravvive a contendere l'egemonia «C» qualche Basic, qualche sparuto Pascal, e qualche linguaggio non tradizionale destinato a usi speciali. Il resto è tenebra.

E nel mondo Mac? Facendo la debita proporzione con quello MS-OOS possiamo ritenerci fortunati. Symantec offre eccellenti Pascal e C; nell'area Basic, dopo il getto della spugna da parte di Microsoft (ma non dimentichiamo che un bel VisualBasic è presente nell'ulti-

#### **VIP Basic** 1.5

*Mainstay Europe 71, Rue des Atrèbates 8-1040, 8russels, 8elgium* tel. 322/733.97.91 *fax 322/732.32.46*

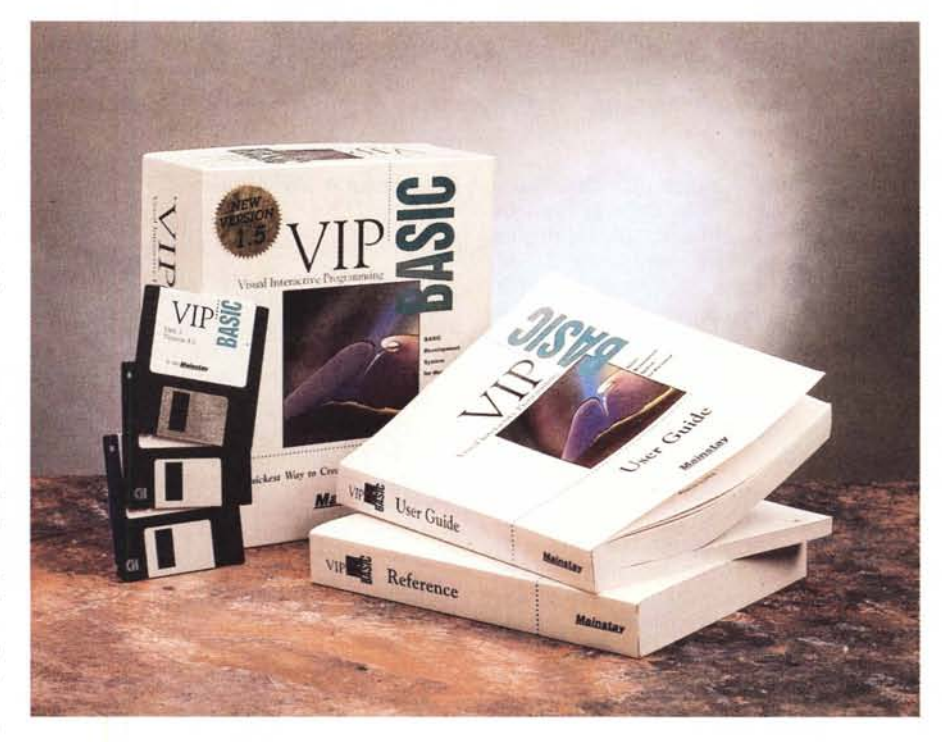

ma versione di Excel) la fa da padrone un linguaggio di grandissimo pregio, il Future Basic della Zedcor, nato dalle ceneri del vecchio Zbasic, che porta al massimo livello il concetto di programmazione ad oggetti e di riutilizzabilità del software. Inoltre può essere abbinato a PG:PRO, un altrettanto buon generatore di programmi che rende la programmazione dell'interfaccia Mac, indubbiamente complessa, una passeggiata da ragazzi. Un raffinatissimo (e complesso) linguaggio strutturato ad oggetti è ProGraph e il suo successore CPX, dal costo elevato e padroneggiabile con efficienza solo dopo un adeguato training, dimenticando tutto quello che finora si era imparato in tema di programmazione. E non dimentichiamo, infine, che pacchetti come Excel, FoxPro e 40, MiniCad o Showplace, (come pure il prossimo FileMaker) offrono idiomi dalle caratteristiche superlative.

Purtroppo a questa (relativa) abbondanza di software fa riscontro una grossa mancanza di bibliografia adeguata. Fatta eccezione per il C, tanto standard da rendere quasi indifferente la destinazione di un libro, sono venuti a mancare i supporti libracei una volta tanto diffusi e frequenti (verso la metà degli anni 'SO esistevano nel mondo circa 10.000 titoli dedicati solo al Basic, e manuali di programmazione si trovavano anche nelle edicole delle stazioni) e l'unico vero riferimento resta il manuale, che talvolta, come nel caso del ProGraph, è ermetico e difficile da applicare.

E allora? Beh, noi di MC ci proviamo, nell'area Mac; non costruiremo certo un'autostrada, ma un sentierino più o meno agevole siamo pronti a tracciarlo;

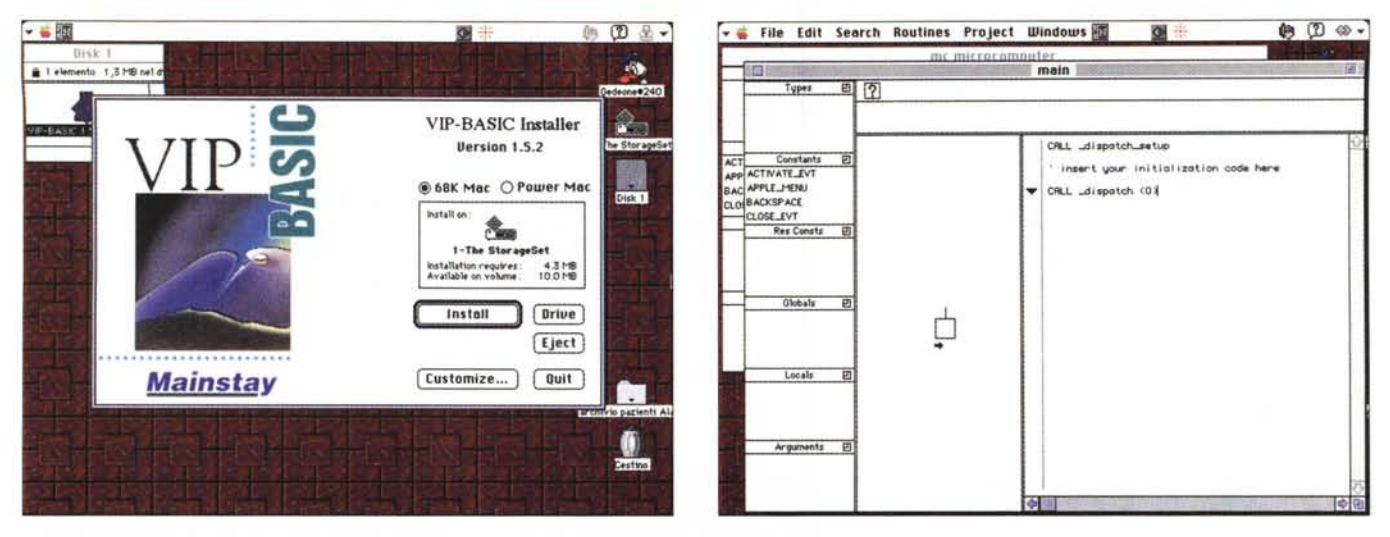

*In queste pagine pubblichiamo le finestre più significative dell'ambiente di lavoro di VIP Basic.*

chissà che non si possa ritornare, nella programmazione, non dico ai fasti di una volta, ma almeno al risveglio dell'amor proprio dell'utente che, se ha bisogno di qualcosa, si arma di INPUT e di PRINT (l'avete capito che amo il Basic?) e si prepara il suo programmino fatto in casa.

#### *~linguaggi di Mainstay: ,I VIP Basic*

Casa di gran pregio, che produce materiale sofisticato, sia nell'area hardware che software, Mainstay è madre di Phyla, il bel database relazionale presentato, su queste pagine credo in anteprima in Europa, un paio di numeri fa Nell'area Mac offre due linguaggi, un C e un Baslc ambedue dotati di beneaugurante prefisso VIP. Si tratta di due linguaggi costruiti esattamente allo stesso modo e allo stesso modo utilizzabili (per la verità vedrete che molte delle tecniche d'uso sono le stesse viste in Phyla); la portabilità tra i due ambienti, anche se non esiste un traduttore specifico, è avanzata, anche grazie alla dotazione di un'interfaccia di gestione piacevole e veloce. Si tratta di un ambiente totalmente orientato all'oggetto, nel senso più lato del discorso e lo vedremo tra poco. Devo peraltro fare presente che si tratta di un pacchetto non disponibile ancora in Italia attraverso un distributore, ma la presenza, in Francia e Belgio, della Mainstay Europa semplifica grandemente l'acquisto; in altri termini è sufficiente inviare un assegno nella relativa valuta per avere a disposizione, in pochi giorni, una grossa scatola contenente due grossi manuali e il software di installazione.

#### *Che cosa* **è** *VIP Basic*

VIP Basic è un ambiente di programmazione Basic completamente interattivo in maniera «visuale», parola questa intesa in maniera del tutto diversa da quella adottata dal Basic Microsoft. Con VIP-B si può avere un'idea e tradurla in un programma nel più breve tempo possibile, senza per questo passare attraverso la fase di prototipo. Inoltre, con VB non si perde tempo ad entrare e uscire in programmi collaterali differenti (ad esempio il compilatore o il debugger) tutti i tool necessari alla realizzazione del progetto finito sono disponibili e a portata di mano.

VB offre ai programmatori in Basic un mezzo di notevole potenza, combinando un editor di testo e di flowchart un interprete, un debugger e 12 editor di risorse in un singolo ambiente di programmazione, il tutto a favore di un rapido processo di sviluppo di una completa applicazione, anche ben rifinita. Il tutto è favorito anche da una rapida integrazione dei cicli di scrittura-edit-test. Man mano che il programma cresce VB crea automaticamente la relativa flowchart. Questo approccio, del tutto visuale, offre un incomparabile mezzo per il «tracing» del programma; risulta così facilitata la ricerca degli errori, non foss altro perché non si è costretti ad un lungo e paziente lavorio di decifrazione di infinite pagine di listato (cosa che al Basic tradizionale non fa certo difetto).

Questo approccio rivoluzionario alla programmazione, gli aiuti in linea, sempre pronti ed efficaci, e la capacità di modificare il programma e di vederne Immediatamente gli effetti permette, come dicevamo precedentemente, una volta fatta la mano al mezzo, di creare un programma in tempi ragionevolmente brevi e senz'altro di molto inferiori a quelli di un qualsiasi linguaggio tradizionale.

VB integra cinque livelli di ambiente incrementalmente più efficienti e meno primitivi. Al più basso livello - codice Basic - VB genera gli statement di controllo attraverso la scelta via palette, assicurandone una sintassi appropriata. La flowchart relativa è automaticamente generata. VB, nel livello successivo permette libero accesso ai prototipi delle chiamate al Toolbox, liberando il programmatore del fastidio della chiamata diretta.

Ma per quelle persone che non conoscono intimamente le tecniche di lavoro del Mac e non hanno mai letto la sua monumentale documentazione, Inside Macintosh, VB offre un livello superiore di programmazione, mettendo a disposizione oltre 500 sottoprogrammi precompilati, di alto livello, capaci di ridurre esponenzialmente le difficoltà insite nella programmazione stessa. Senza tema di smentite, questi sottoprogrammi possono salvare, letteralmente, il programmatore dalle paludi intricate della programmazione a più basso livello. Immaginate quindi cosa può avere a disposizione un buon programmatore, capace di accedere anche alle circa 3000 chiamate al toolbox (tanto per gradire, VB ha anche una utility che permetterà di integrare nel linguaggio le chiamate delle future ROM e dei prossimi sistemi operativi).

E se proprio non bastasse, ecco il qUinto livello, l'Olimpo della programmazione, il Dispatcher, un vero e proprio ambiente, un generatore di programmi che permette di gestire tutto

quello che non è proprio codice personale in maniera trasparente; con esso preoccuparsi degli eventi, gestire menu, organizzare messaggistica è tutta acqua passata. Ce ne possiamo dimenticare, tanto ci pensa Dispatcher.

E comunque, infine, VIP Basic genera un codice Basic puro; e data la popolarità di questo linguaggio non dovrebbero esserci difficoltà a portare un sorgente VIP in un altro ambiente. Ma la cosa interessante è che VB può importare codice sorgente realizzato in un altro linguaggio e trasformarlo in una flowchart; immaginate cosa vuoi dire se si è costretti a decifrare un sorgente non nostro o magari creato qualche anno fa!

#### *VIP Basic nel suo ambiente*

In ossequio alle più moderne direttive di programmazione, VB abbandona la logica del tristemente famoso «spaghetti programming» per abbracciare il disegno più avanzato del «project» . Anche se si importa un sorgente scritto in un più vecchio Basic, il concetto di progetto non viene mai abbandonato.

Il progetto, nel senso più elastico del termine, è una collezione di subroutine, blocchi di codice corrispondenti ad una desiderata azione. In VP, per rispettare il massimo ordine e la massima leggibilità del programma, ogni routine è individualmente editata nella sua finestra personale, a tutto vantaggio della visione chiara e strutturata del progetto stesso.

Tutti i progetti possiedono una routine principale, chiamata «main» (guarda guarda, lo zampino del C). Un'applicazione di grandi dimensioni possiede decine, centinaia o anche migliaia di routine, un tributo alla più avanzata logica di programmazione ad alto livello.

AI momento in cui un nuovo progetto è aperto, VB automaticamente crea due finestre, la finestra di progetto, dove le routine sono elencate, e la finestra delle routine, dove, ovviamente, «main» è pronto per essere composto. Per facilitare l'organizzazione e la gestione delle routine, la finestra principale mostra una lista delle routine correntemente disponibili, compresa quella di Dispatcher, se si desidera lavorare con questa utility.

Ogni routine è sviluppata ed editata nella sua finestra; per comodità di lavoro infinite finestre di routine possono essere aperte ed editate contemporaneamente. La finestra di routine mostra sempre la flowchart raffigurante la routine utilizzata o costruita, una zona di help che offre i sottoprogrammi e i prototipi concorrenti alla funzione, l'elenco

delle variabili globali e locali e gli argomenti utilizzati.

Per comporre una funzione si può editare il codice direttamente da tastiera, ma è meglio abbandonare questa tecnica, per certi versi perversa e quasi sempre non priva di errori. Viene in aiuto la palette delle librerie, una finestrina fluttuante che, attraverso soli ventiquattro pulsanti permette di gestire agevolmente le oltre 3500 funzioni e i sottoprogrammi disponibili (questo numero è destinato ad aumentare in futuro man mano che il linguaggio si evolverà). Gli oggetti supportati da VB sono le solite costanti e variabili, locali e globali, basate sulla definizione dei cinque tipi di base delle variabili, dall'integer alla variabile stringa. Accanto a questi, nella tradizione del più puro Pascal, l'utente può creare i suoi tipi, nella forma e nel numero che ritiene più opportuni.

Ma la vera marcia in più di VB sta nella possibilità di maneggio avanzato delle risorse, pietra miliare ma vera croce e delizia del programmatore dell'interfaccia Mac. Come è noto i tipi di risorsa sono numerosi e permettono di organizzare al meglio menu, dialoghi, alert, finestre, icone e così via; il lin-

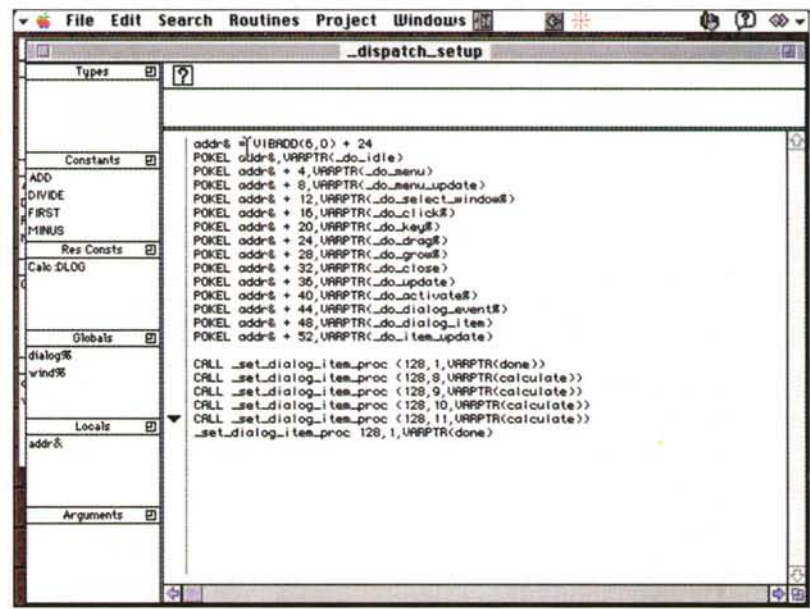

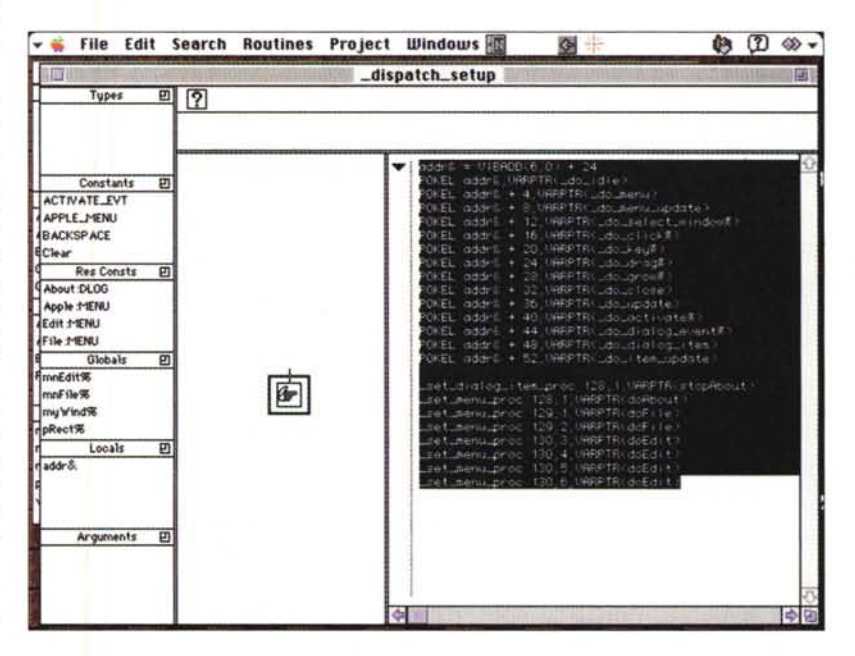

#### MACINTOSH '. .........................• VIP BASIC 1.5

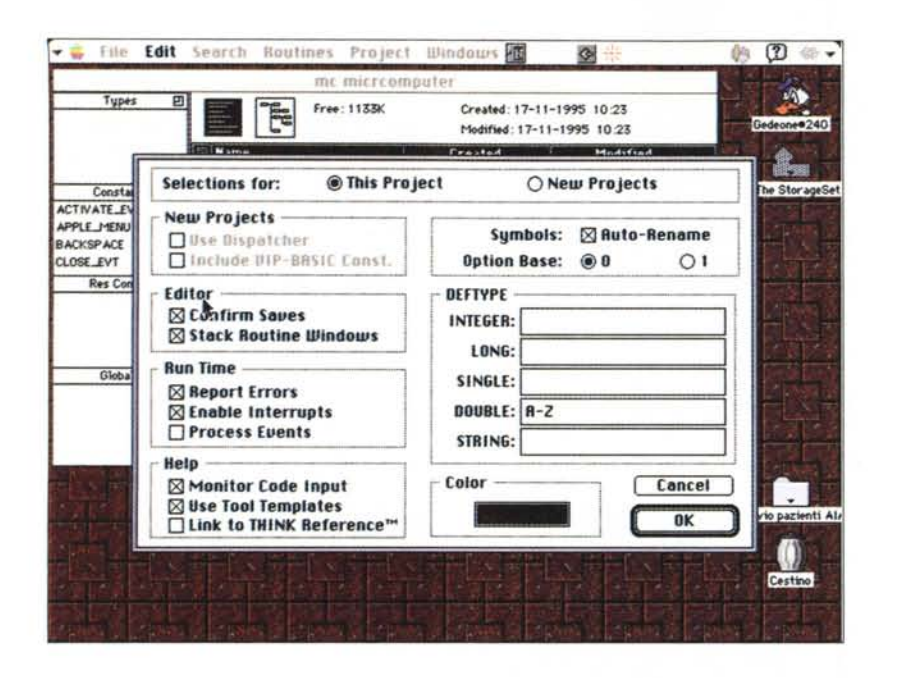

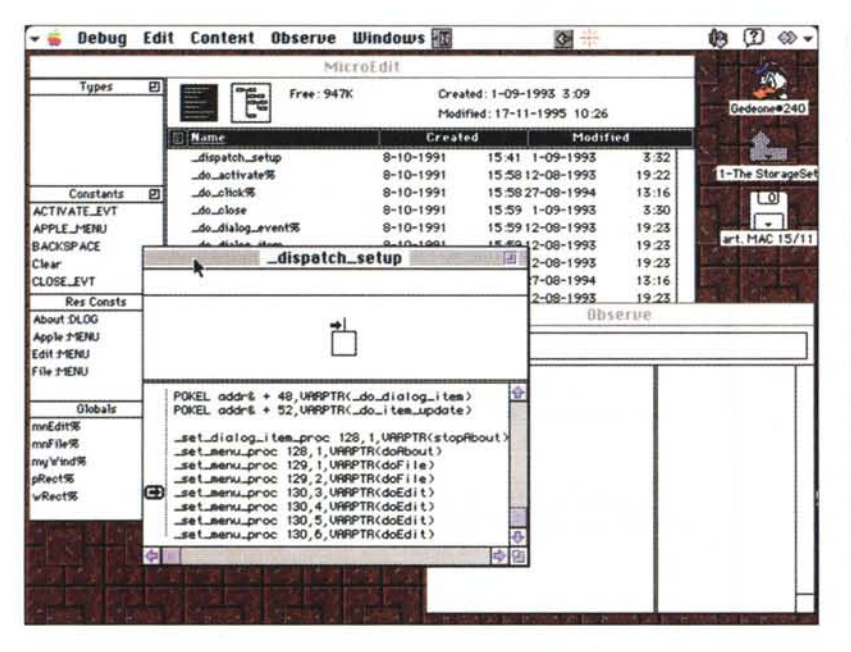

guaggio invita ad usare le risorse, al posto del codice, appena possibile, partendo dal principio che ogni elemento che può essere isolato dal programma principale può essere conservato in una risorsa.

Per quanto riguarda le risorse è importante che l'ambiente Mac, attraverso il Toolbox, offra un «attrezzo» per maneggiarle nella maniera più opportuna, il Resource Manager. E VB offre dodici resource editor integrati nel programma; 'ALRT', 'CNTL', 'DLOG 'MBAR', 'MENÙ, 'PICT', 'SIZÈ, 'str " 'str#', 'TEXT', 'vers', e 'WIND'; e nel

contempo, mette a disposizione un'ampia parte del manuale per insegnare ad usarle. Inoltre, poiché il maneggio di questi mattoni della programmazione non è proprio agevole, l'ambiente Dispatcher si incarica di organizzare i collegamenti necessari e di gestire la organizzazione, anche spaziale delle sequenze.

#### *Le funzioni di VIP Basic*

Se può essere di aiuto a visualizzare la disponibilità delle funzioni presenti, diciamo solo che il volume dedicato alla

loro descrizione è pesante oltre 500 pagine. Si tratta di una collezione di statement e di sottoprogrammi enorme; si va dai semplici operatori numerici alle più complesse unzioni finanziarie e statistiche, da tool grafici di rilievo a tutte le operazioni su bit. da funzioni matematiche già incorporate come il sorting ad interpretazione di pixel su schermo da trasformare in caratteri alfanumerici, dalla gestione assolutamente completa degli event. al settaggio assoluto delle porte e dei canali, dal controllo del suono direttamente sulle note e sulle voci, alla movimentazione dei file che, ad esempio, possono essere spostati da volume a volume o da cartella a cartella direttamente attraverso statement. Tale complessità di forme e di mezzi non spaventino, comunque; l'ambiente integrato di editor e di finestre grafiche semplifica molto il problema e rende piacevole l'organizzazione del lavoro dopo due o tre sedute di training. Ricordate quando abbiamo imparato ad andare in bici ...

#### *Conclusioni*

Programmare Mac è come imparare ad andare in bicicletta; non si può spiegarlo, bisogna farlo. Come in quel caso, all'inizio si è un poco rigidi e impacciati, ma basta prendere un minimo di confidenza con le tecniche che arrivare a fare virtuosismi diviene quasi automatico. Continuando col traslato, possiamo dire che VIP Basic mette a disposizione quelle routine che si montano sulle biciclette dei bambini per aiutarli a cominciare; man mano che si avanza le ruote possono essere sempre più sollevate fino a divenire inutili; da questo momento avremo a disposizione una piazza enorme dove scorrazzare e motivarci sempre più. Combinare grafica e scritto, aggiungere suono e, se vogliamo, animazione, creare codice riutilizzabile, ottimizzare sempre più la nostra applicazione, verranno pian piano per conto loro.

Ma è tutto oro in VB (a proposito, VIP significa Visual lnteractive Programming)? Certo che no: manca ad esempio un help in linea capace di suggerire anche la ricerca del significato o dell'uso delle routine disponibili, qui, come abbiamo visto estremamente numerose. Inoltre non c'è un vero e proprio compilatore, ma l'applicazione finale incorpora una runtime del linguaggio stesso (questo non giova certo alla velocità, anche se occorre dire che non sempre se ne sente il peso). Ma a fronte di questi piccoli difetti, avere a disposizione un ambiente quasi automatico di costruzione di un programma, dotato di un ottimo debugger e di un eccellente Dispatcher, è cosa che ripaga ad iosa.

MG

# "CASA DOLCE CASA" disse il Computer.

## Giocare, imparare, lavorare, studiare...volare! Con i programmi Microsoft Home, al tuo computer di casa puoi chiedere di tutto.

FIRENZE· Viale Matteotti, 9 - Tel. 055-5000.101

COMPUTER DISCOUNT

#### **I programmi Microsoft HOME sono anche in italiano; vai a scegliere il tuo da:**

COMPUTER DISCOUNT ANCONA· Via Martiri della Resistenza, 66· Tel. 071·2800.991 COMPUTER DISCOUNT<br>AREZZO - Via M.Perennio, 58 - Tel. 0575-24.25 COMPUTER DISCOUNT BARI· Via G.Capruzzi, 128· Tel. 080-5581.044 **SYSTHEMA** MOLFETTA (BA) - C.so Umberto, 75 - Tel. 080-997133<br>C**OMPUTER DISCOUNT** BERGAMO - Via Bonomelli, 17 - Tel. 035-270.940 BORSARI BOLOGNA· Via della Liberazione, 1 • Tel. 051·62586987 COMPUTER DISCOUNT<br>BOLOGNA - Via Bovi Campeggi, 1/C/D - Tel. 051-555.37 COMPUTER DISCOUNT BOLOGNA - Piazza XX Settembre, 5/A/B - Tel. 051-248.06<br>**COMPUTER DISCOUNT** BRESCIA· Corso Cavour, 62· Tel. 030·3774.640 COMPUTER DISCOUNT COMO· Viale Masia, 16/18 - Tel. 031-571.704 MISTER BYTE INFORMATICA<br>GERA LARIO (CO) - Via Statale Regina, 32 - Tel. 0344-9404

COMPUTER DISCOUNT<br>CATANIA - Viale Africa, 120 - Tel. 095-535.92<br>COMPUTER DISCOUNT

FOGGIA· Via Monlegrappa, *47/49 .* Tel. 0881·709034

COMPUTER DISCOUNT FIRENZE· Viale Talenti, 53/55 - Tel. 055-716.888 COMPUTER DISCDUNT FORLI' - Corso della Repubblica, 171/E· Tel. 0543·31.701 GIO.VE<br>CESENA (EO) - Via Polesine, 353 - Tel. 0547-384949 COMPUTER DISCOUNT GENOVA - Viale Brigate Bisagno, 27/R - Tel. 010-564.47<br>**COMPUTER DISCOUNT** LATINA - Via del Lido (Centro Comm. Morbella) - Tel. 0773-624.894 COMPUTER DISCOUNT<br>LUCCA - Viale R. Margherita, 167 C.P. 5 - Tel. 0583-490.5<br>COMPUTER DISCOUNT VIAREGGIO (LU) - Via Garibaldi,78 - Tel. 0584-944.72<br>**COMPUTER DISCOUNT** MONZA· Via Azzone Visconti, 35 • Tel. 039·2302.975 RDG MUGGIO' (MI) • Via Italia, 44 • Tel. 039-2782935 COMPUTER DISCOUNT<br>MILANO - Via Cenisio, 61 - Tel. 02-3310.02

COMPUTER DISCOUNT MILANO - Via Padova, 26 (MM Loreto) - Tel. 02-2614.70.<br>**COMPUTER DISCOUNT** MILANO - Piazza Cadoma, 13 - Tel. 02-8056.91<br>**COMPUTER DISCOUNT** MILANO· Piazza Clotilde, 8· Tel. 02·2900.5870 COMPUTER DlSCOUNT MODENA· Viale Gramsci, 263/265· Tel. 059·450.474

COMPUTER DISCOUNT

NAPOLI· Via C. Colombo, 55/60 (Via Marina)· Tel. 081·5513.075

COMPUTER DISCOUNT PIACENZA· Stradone Famese· Tel. 0523·325040 COMPUTER DISCOUNT PESCARA· Via G. Marconi, *1301132·* Tel. 085-693.570 COMPUTER DISCOUNT<br>PERUGIA - Via Sicilia, 11 - Tel. 075-5000.0<br>COMPUTER DISCOUNT PISA· Via Matteucci, 36 • Tel. 050-578.674 COMPUTER DISCOUNT PISA - Viale Gramsci, 13 - Tel. 050-41.580 EFFEGI PISA· Via U.Fosoolo, 2A· Tel. 050·573872 COMPUTER DISCOUNT<br>PRATO - Viale Montegrappa, 155 - Tel. 0574-575.7<br>COMPUTER DISCOUNT PAHMA · Via Trento, 1/B · Tel. 0521-2/2.01 PAVIA· Corso Cairoli, 57· Tel. 0362-35.900 COMPUTER DISCOUNT RAVENNA· Via Rubicone, 89· Tel. 0544-470.697 CDMPUTER DlSCOUNT REGGIO EMILlA- Via Emilia Ospizio, 521NB· Tel. 0522·333.470 COMPUTER DlSCOUNT ROMA - Via Prenestina, 250 - Tel. 06-2171.03<br>**COMPUTER DISCOUNT** ROMA· Viale M. F. Nobiliore, 16/22· Tel. 06·7100.502 COMPUTER DISCOUNT ROMA· Via Nomentana (ang. Via Tripoli)· Tel. 06-8607.924 COMPUTER DISCOUNT ROMA· Via Cristoforo Colombo, 219· Tel. 06·5134.686 MPC INFORMATICA ALBANO LAZIALE (RM)· Via Rossini, 28 - Tel. 06-9305824

#### EX86 ROMA· Via A.Santini, 97A· Tel. 06-6890168 **ASHRAM**<br>RIETI - Via Pescheria, 4 - Tel. 0746-2032 COMPUTER DISCOUNT<br>SIRACUSA - Via Garigliano, 12/14 - Tel. 0931-462.950<br>COMPUTER DISCOUNT SAVONA· Via XX Settembre, 23125 r· Tel. 019·802.494 COMPUTER DISCOUNT TARANTO - Viale Virgilio, 57/C - Tel. 099-730203<br>**COMPUTER DISCOUNT** TORINO· Corso L. Einaudi, 8· Tel. 011·593.776 COMPUTER DISCOUNT TORINO - Via Lanzo, 15 - Tel. 011-2261.7<br>UNIVERSALTECNICA TRIESTE - Via Carducci, 4 - Tel. 040-63606<br>**COMPUTER DISCOUNT** TRIESTE· Corso Cavour, 5IB. Tel. 040-365.242 SIDE TAVAGNACCO (UD)· Via Nazionale, 131 • Tel. 0432-681401 SIDE<br>UDINE - V.le Tricesimo, 165 - Tel. 0432-4718<br>TELEMATICA SYSTEM VERBANIA INTRA (VB) - Via Canna 6 - Tel. 0323-4035<br>**COMPUTER DISCOUNT** VICENZA· Viale Grappa, 22· Tel. 0444·923909 **GHEGIN** CHIRIGNAGO (VE)· Via Miranese, 283· Tel. 041·914699 ZATTARIN<br>VICENZA - Viale Verona, 59 - Tel. 0444-9608 COMPUTER DISCOUNT VERONA· Via G. della Casa, 11 • Tel. 045-8031.409